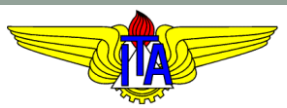

## **INSTITUTO TECNOLÓGICO DE AERONÁUTICA** CURSO DE ENGENHARIA MECÂNICA-AERONÁUTICA

## IX. PROJETO DE SISTEMAS DE CONTROLE USANDO MÉTODOS DE RESPOSTA EM FREQUÊNCIA MPS-43: SISTEMAS DE CONTROLE

Prof. Davi Antônio dos Santos (davists @ita.br)

Departamento de Mecatrônica

[http://www.professordavisantos.com](http://www.professordavisantos.com/) – courses/MPS-43

Outubro/2019 São José dos Campos

## **Sumário**

## IX. PROJETO USANDO MÉTODOS DE RF

IX.1. Introdução IX.2. Características de Controladores IX.3. Problemas

#### **Metodologia de Projeto:**

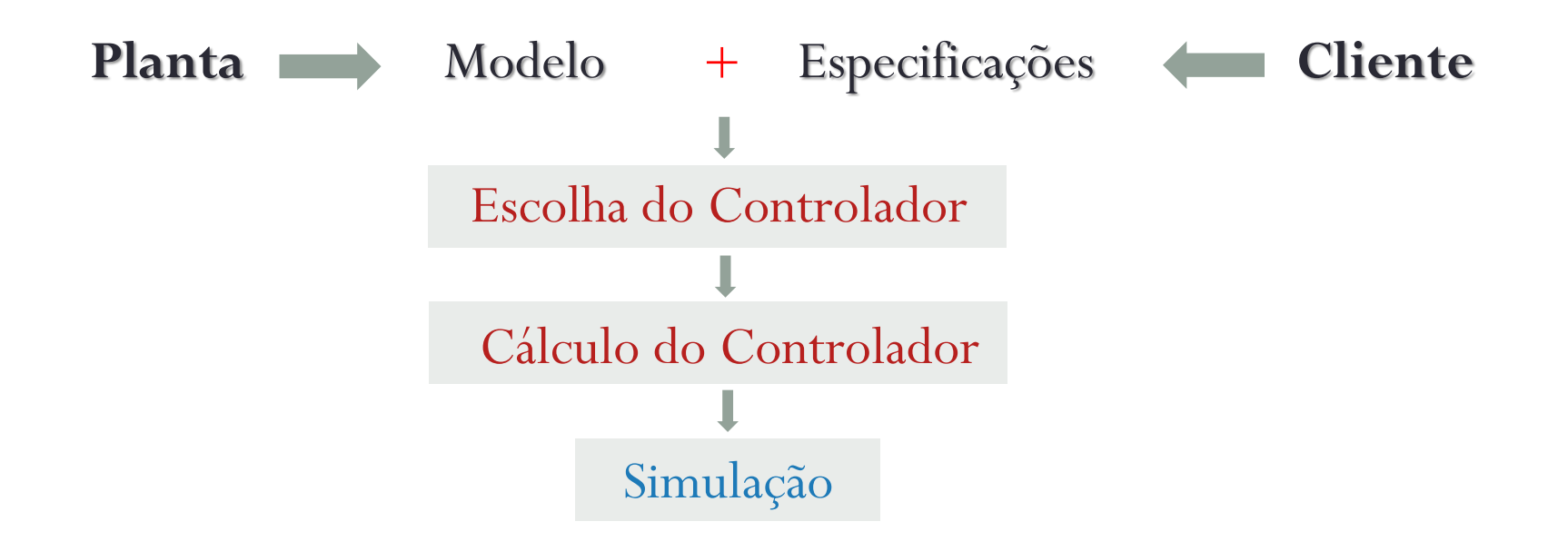

#### **Considerações:**

Neste capítulo, consideraremos que:

- 1. O modelo da planta e as especificações de desempenho sejam dados;
- 2. A realimentação seja unitária;
- 3. A estrutura da malha de controle seja do tipo cascata.

#### **Especificações:**

Para fins de especificação de desempenho, em geral serão empregadas as seguintes figuras de mérito:

- Regime Transitório:  $\mu_{\text{f}}$ ,  $\mu_{\text{g}}$
- Regime Permanente:  $\kappa_{\rm p},\kappa_{\rm v},\kappa_{\rm a}$

#### **Fórmulas úteis:**

$$
|G(j\omega_{cg})| = 1
$$
  
\n
$$
\mathcal{U}_f \triangleq 180^\circ + \mathcal{L}G(j\omega_{cg})
$$
  
\n
$$
\mathcal{U}_{g,dB} \triangleq 20 \log \frac{1}{|G(j\omega_{cf})|}
$$
  
\n
$$
M_r = |M(j\omega_r)| = \frac{1}{2\zeta\sqrt{1-\zeta^2}}
$$
  
\n
$$
\omega_r = \omega_n\sqrt{1-2\zeta^2}
$$
  
\n
$$
BP = \omega_n\sqrt{(1-2\zeta^2) + \sqrt{2-4\zeta^2 + 4\zeta^4}}
$$

IX.2.1. Controlador Avançador de Fase (LEAD)

O controlador/compensador LEAD tem FT

$$
C(s) = k_c \frac{s + b_c}{s + a_c}, \qquad b_c < a_c
$$

A correspondente FTS é

$$
C(j\omega) = \frac{k_{\rm c}b_{\rm c}}{a_{\rm c}} \frac{j\omega/b_{\rm c} + 1}{j\omega/a_{\rm c} + 1}
$$

cujos módulo e fase são

$$
|C(j\omega)| = k_c \sqrt{\frac{\omega^2 + b_c^2}{\omega^2 + a_c^2}} \qquad \measuredangle C(j\omega) = \tan^{-1} \frac{\omega}{b_c} - \tan^{-1} \frac{\omega}{a_c}
$$

#### **Diagrama de Bode:**

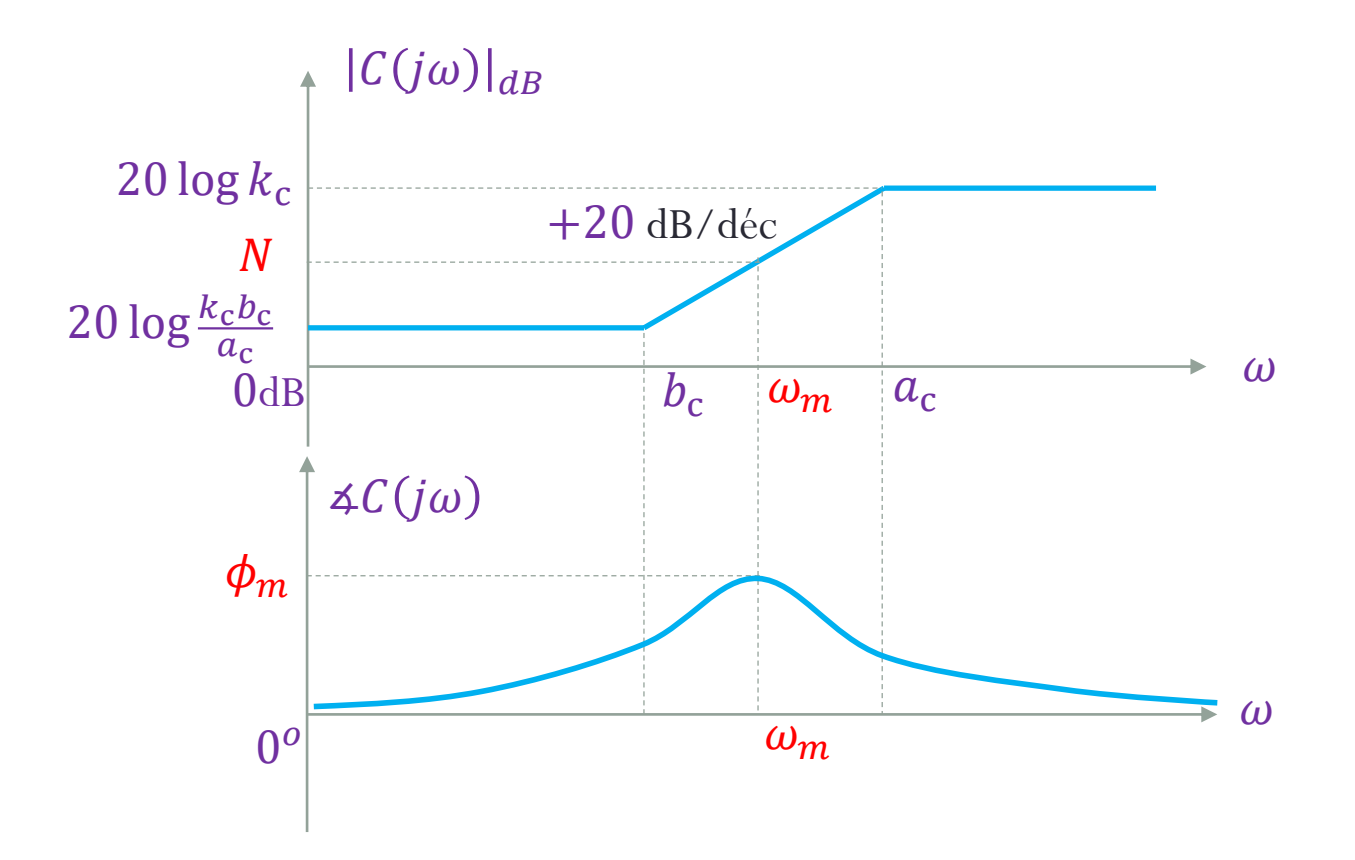

#### **Cálculo de**  $\omega_m$  e  $N$ :

Da figura anterior, temos

$$
\log \omega_m = \frac{\log a_c + \log b_c}{2}
$$

donde,

$$
\omega_m = \sqrt{a_c b_c} \tag{1}
$$

Substituindo  $\omega = \omega_m$  em  $|C(j\omega)|$ , obtemos

$$
N = 20 \log k_c \sqrt{\frac{b_c}{a_c}}
$$

(2)

#### **Diagrama de Nyquist:**

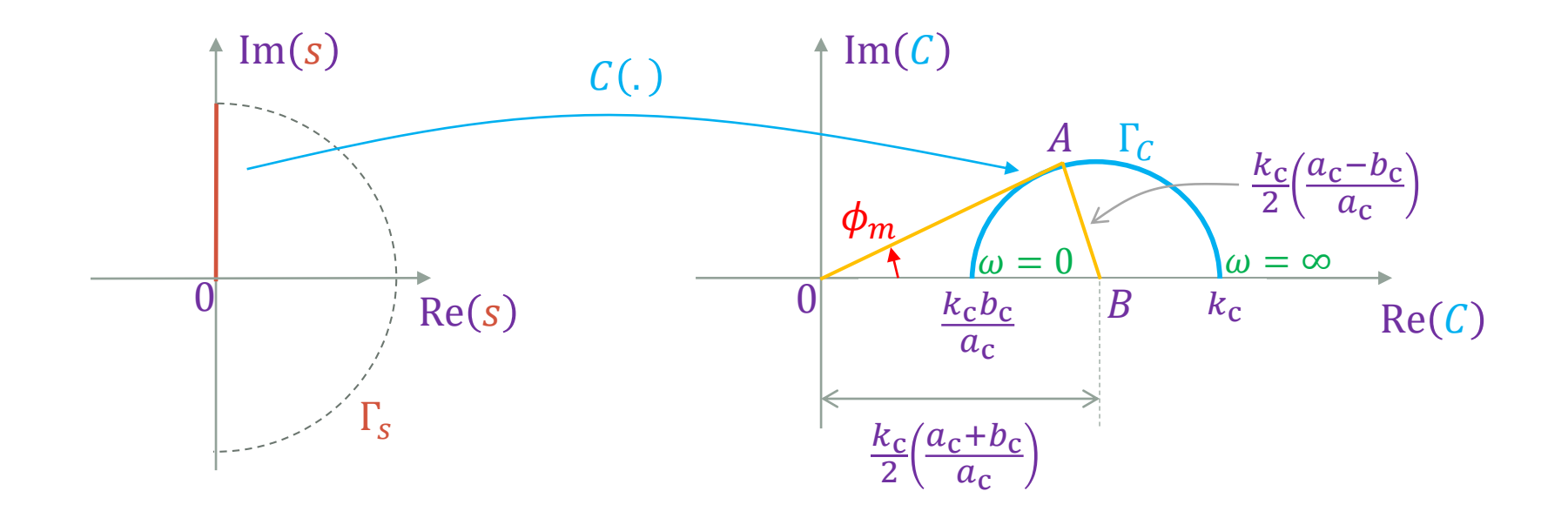

#### Cálculo de  $\phi_m$ :

Do triângulo retângulo OAB da figura anterior,

$$
\sin \phi_m = \frac{\frac{k_c(a_c - b_c)}{2(a_c - b_c)}}{\frac{k_c(a_c + b_c)}{2(a_c - b_c)}} = \frac{a_c - b_c}{a_c + b_c},
$$

donde obtém-se

$$
\tilde{k} \triangleq \frac{b_{\rm c}}{a_{\rm c}} = \frac{1 - \sin \phi_m}{1 + \sin \phi_m}
$$

(3)

## **IX.2. Características de Controladores** IX.2.2. Controlador Atrasador de Fase (LAG)

O controlador/compensador LAG tem FT

$$
C(s) = k_c \frac{s + b_c}{s + a_c}, \qquad a_c < b_c
$$

A correspondente FTS é

$$
C(j\omega) = \frac{k_{\rm c}b_{\rm c}}{a_{\rm c}} \frac{j\omega/b_{\rm c} + 1}{j\omega/a_{\rm c} + 1}
$$

cujos módulo e fase são

$$
|C(j\omega)| = k_c \sqrt{\frac{\omega^2 + b_c^2}{\omega^2 + a_c^2}} \qquad \Delta C(j\omega) = \tan^{-1} \frac{\omega}{b_c} - \tan^{-1} \frac{\omega}{a_c}
$$

#### **Diagrama de Bode:**

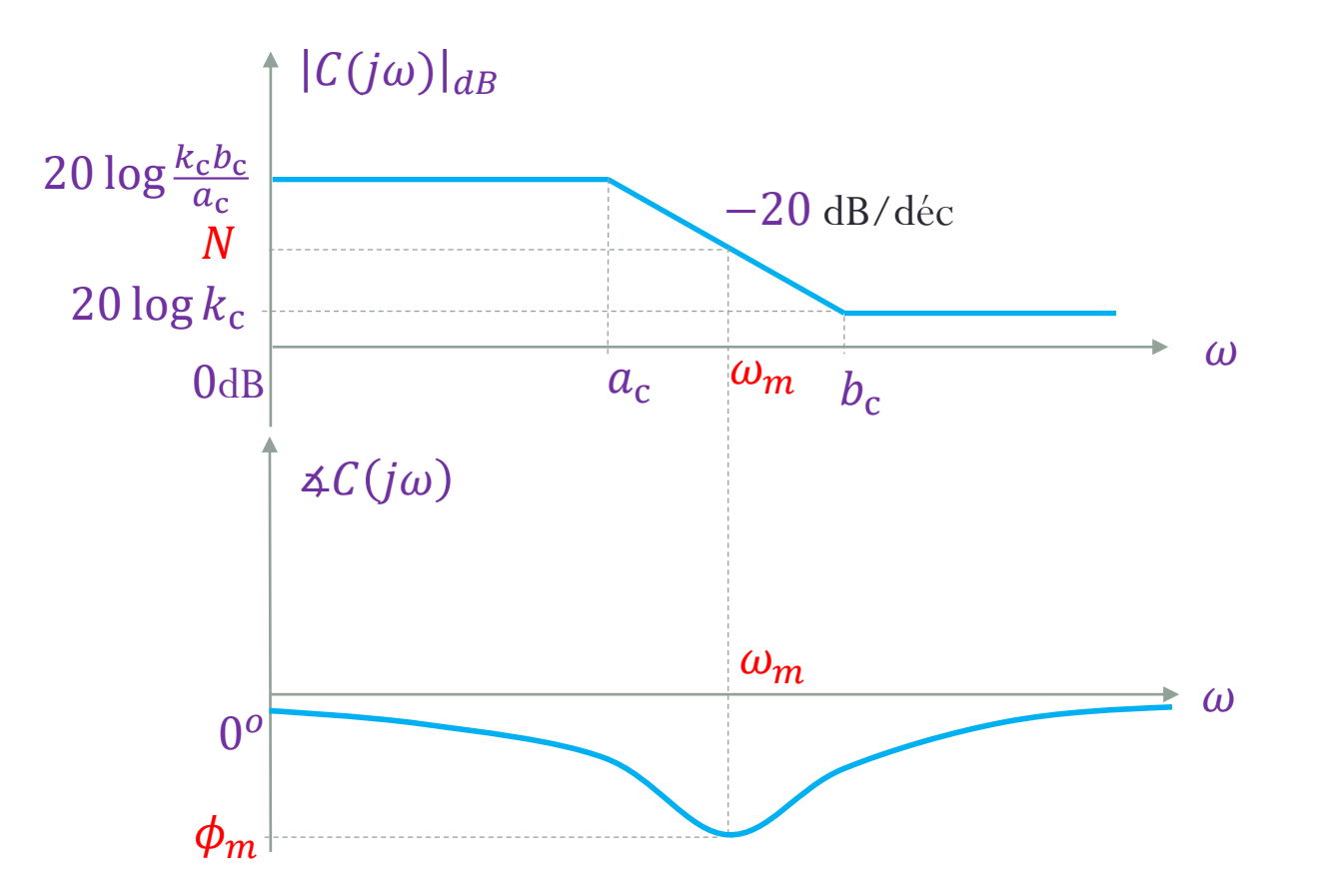

#### **Cálculo de**  $\omega_m$  **e N:**

Da figura anterior, temos

$$
\log \omega_m = \frac{\log a_c + \log b_c}{2}
$$

donde,

$$
\omega_m = \sqrt{a_c b_c} \tag{4}
$$

Substituindo  $\omega = \omega_m$  em  $|C(j\omega)|$ , obtemos

$$
N = 20 \log k_c \sqrt{\frac{b_c}{a_c}}
$$

(5)

#### **Diagrama de Nyquist:**

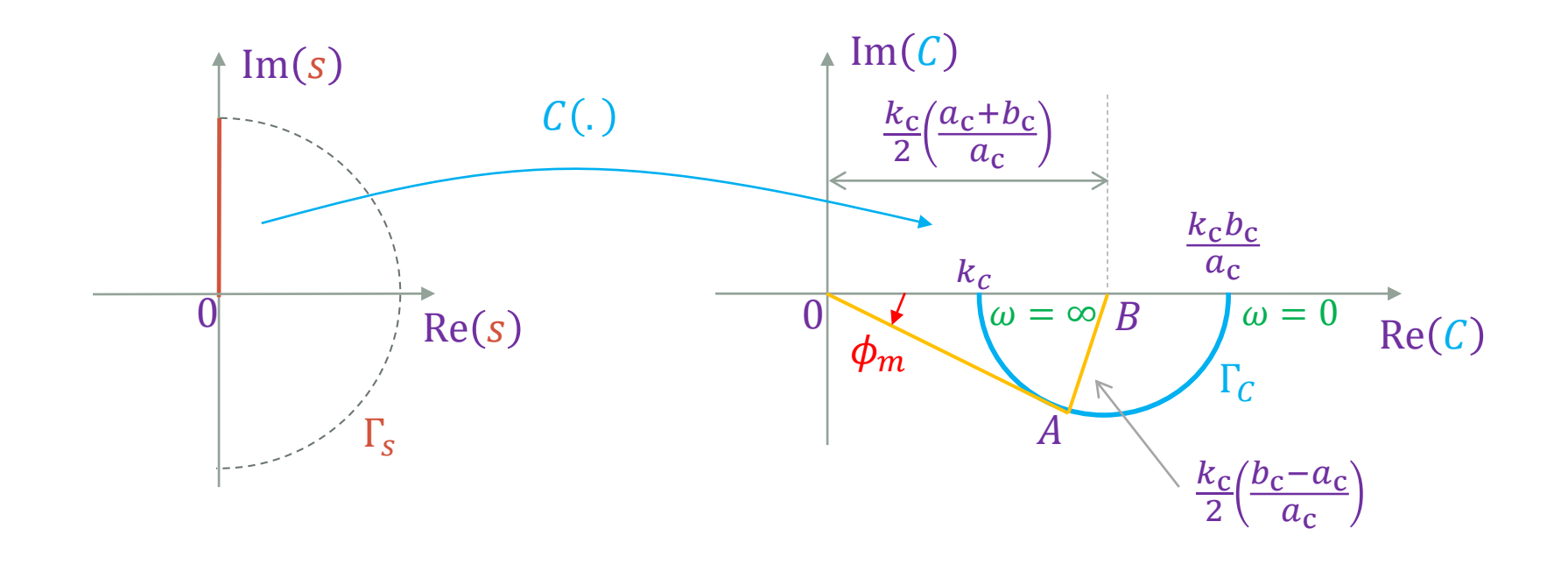

## **IX.2. Características de Controladores** Cálculo de  $\phi_m$ :

Do triângulo retângulo  $0AB$  da figura anterior,

$$
\sin \phi_m = \frac{\frac{k_c}{2} \left(\frac{b_c - a_c}{a_c}\right)}{\frac{k_c}{2} \left(\frac{a_c + b_c}{a_c}\right)} = \frac{b_c - a_c}{a_c + b_c}
$$

donde obtém-se

$$
\tilde{k} \triangleq \frac{b_{\rm c}}{a_{\rm c}} = \frac{1 + \sin \phi_m}{1 - \sin \phi_m}
$$

(6)

#### IX.3.1. Servomecanismo Controlado por um Controlador LEAD

Seja o sistema de controle de um servomecanismo de posição angular modelado pelo seguinte diagrama de blocos:

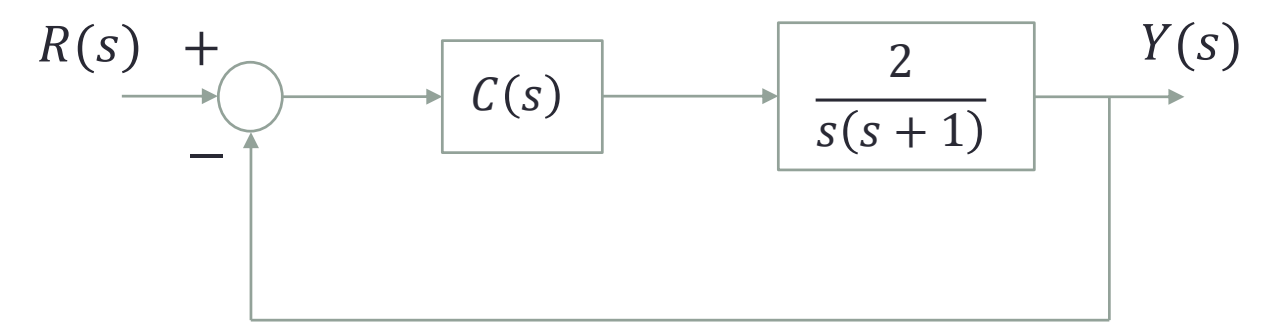

Projete um controlador LEAD:

$$
C(s) = k_c \frac{s + b_c}{s + a_c}, \qquad b_c < a_c
$$

para que esse sistema satisfaça as especificações  $\mu_{f,d} = 60^o$  e  $\kappa_{v,d} = 20$ .

#### **Procedimento:**

Modelo da Planta  $G(s)$ 

Especificações  $\mu_{f,d}$  e  $\kappa_{v,d}$ 

Controlador  $C(s) = k_c$  $s + b_{\rm c}$  $s + a_c$ 

1. Calcule o ganho de baixas frequências do controlador,

$$
k_{\rm bf} \triangleq \frac{k_{\rm c}b_{\rm c}}{a_{\rm c}}
$$

de forma que a FTMA compensada,  $C(s)G(s)$ , satisfaça a especificação  $\kappa_{v,d}$ .

2. Calcule a deficiência de fase,

$$
\delta \triangleq (\mu_{\text{f,d}} - \mu_{\text{f}}) + 5^o
$$

que consiste no ângulo de avanço de fase necessário para que a FTMA compensada,  $C(s)G(s)$ , satisfaça a especificação  $\mu_{\text{f,d}}$ . Nessa equação,  $\mu_{\rm f}$  é a margem de fase de  $k_{\rm bf} G(s)$ .

3. Calcule  $\tilde{k}$ ,

$$
\tilde{k} \triangleq \frac{b_{\rm c}}{a_{\rm c}} = \frac{1 - \sin \phi_m}{1 + \sin \phi_m}
$$

de maneira que  $\phi_m = \delta$ .

- 4. Calcule o ganho de altas frequências do controlador,  $k_\mathsf{c},$  usando  $\tilde{k}$ calculado no item 3 e  $k<sub>bf</sub>$  calculado no item 1.
- 5. Obtenha a nova frequência de cruzamento de ganho usando

$$
\omega_{cg}^n = {\omega: |G(j\omega)|_{dB} = -N}
$$

6. Calcule  $a_c$  e  $b_c$  usando  $\tilde{k}$  do item 3 e fazendo  $\omega_m = \omega_{cg}^n$ :

$$
\tilde{k} = \frac{b_{\rm c}}{a_{\rm c}} \qquad \omega_{\rm cg}^n = \sqrt{a_{\rm c}b_{\rm c}}
$$

#### IX.3.2. Servomecanismo Controlado por um Controlador LAG

Seja o sistema de controle de um servomecanismo de posição angular modelado pelo seguinte diagrama de blocos:

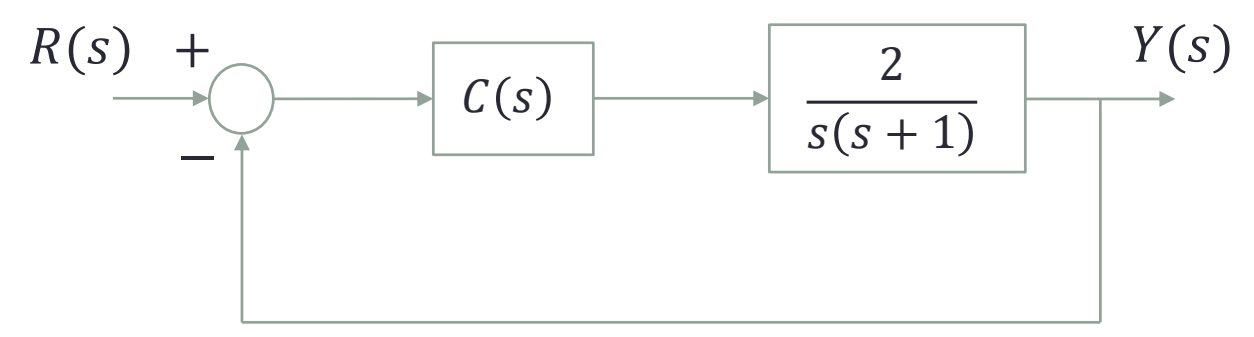

Projete um controlador LAG:

$$
C(s) = k_c \frac{s + b_c}{s + a_c}, \qquad a_c < b_c
$$

para que o sistema mantenha  $\mu_{\mathrm{f}}$  e  $\mu_{\mathrm{g}}$  inalterados e aumente  $\kappa_{\mathrm{v}}$  em um fator de 10.

#### **Procedimento:**

Modelo da Planta  $G(s)$ Especificações  $\kappa_{\rm v,d}$ 

> Controlador  $C(s) = k_c$  $s + b_{\rm c}$  $s + a_c$

1. Estabeleça o ganho de altas frequências do controlador em

 $k_c = 1$ 

para que  $C(s)$  não altere o ganho de altas frequência da FTMA compensada,  $C(s)G(s)$ .

2. Calcule o ganho de baixas frequências do controlador de forma a cumprir com a especificação  $\kappa_{v,d}$ :

$$
k_{\rm bf} = \frac{\kappa_{\rm v,d}}{\lim_{s \to 0} sG(s)}
$$

3. Note que (vide itens 1 e 2)

$$
\tilde{k} \triangleq \frac{b_{\rm c}}{a_{\rm c}} = k_{\rm bf}
$$

4. Faça

 $b_c < \omega_{cg}/10$ 

onde  $\omega_{cg}$  é a frequência de cruzamento de ganho de  $G(s)$ .

5. Calcule  $a_c$  usando  $\tilde{k}$  obtido no item 3 e  $b_c$  obtido no item 4.

#### IX.3.3. Servomecanismo Controlado por um LEAD-LAG

Seja o sistema de controle de um servomecanismo de posição angular modelado pelo seguinte diagrama de blocos:

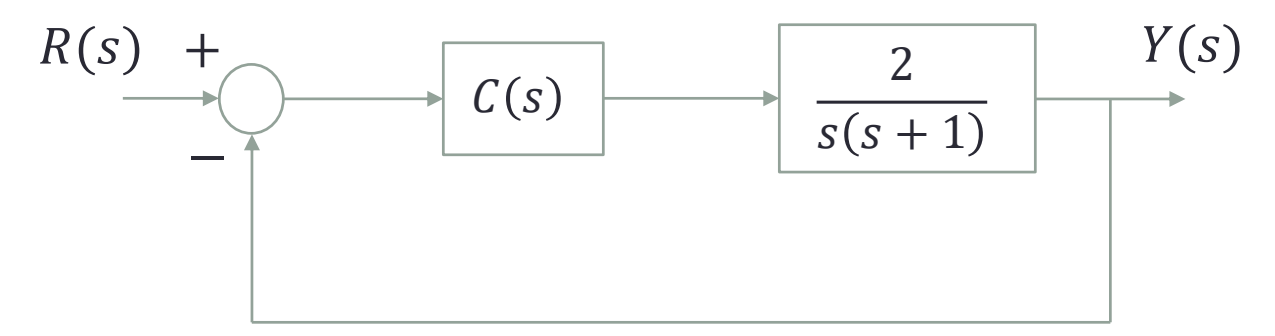

Projete um controlador LEAD-LAG:

$$
C(s) = k_c \frac{s + b_c}{s + a_c} \frac{s + \overline{b}_c}{s + \overline{a}_c}, \qquad \overline{a}_c < \overline{b}_c, b_c < a_c, \overline{b}_c < b_c,
$$

para que o sistema satisfaça as especificações  $\mu_{f,d} = 60^o$  e  $\kappa_{v,d} = 200$ .

#### **Procedimento:**

Modelo da Planta  $G(s)$ Especificações  $\kappa_{\rm v,d}$ 

> Controlador  $C(s)=k_c$  $s + b_{c}$  $s + a_c$  $s + \overline{b}_c$  $\overline{s + \overline{a}}_{c}$

1. Obtenha  $k_c$ ,  $a_c$  e  $b_c$  usando o procedimento da Seção IX.3.1 (LEAD).

2. Obtenha  $\bar{a}_c$  e  $\bar{b}_c$  usando o procedimento da Seção IX.3.2 (LAG).

## Obrigado pela presença e atenção!